www.3strochki.ru

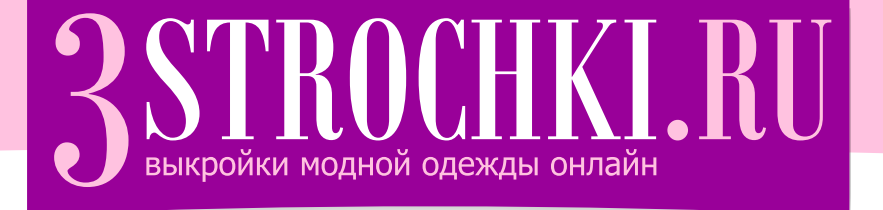

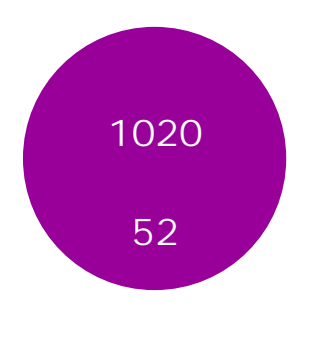

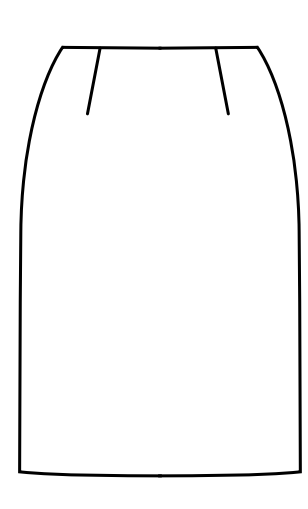

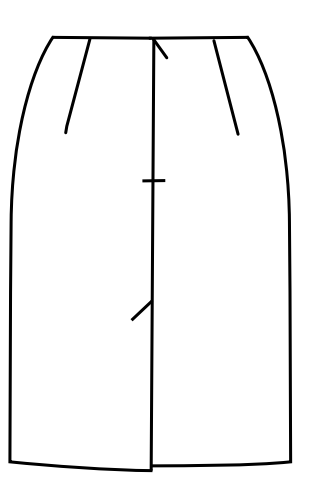

Сохраните файл на жесткий диск компьютера.

- $(CtrI+P)$ .
- 
- /Page scaling".  $"$  /None". **ВНИМАНИЕ! Если этого не сделать,**
- **выкройка распечатается некорректно!**
- Распечатайте тестовый лист, линейкой измерьте длину линий и убедитесь в правильности масштаба.

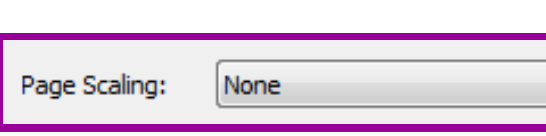

- Распечатайте оставшиеся страницы. Разложите распечатанные листы согласно схеме со следующей страницы. Для вашего удобства каждый
- лист снабжен дополнительной схемой, на которой обозначено его местоположение. Срежьте, где требуется, границы листов. Совместите их друг с другом четко по линии рамки.
- Склейте листы скотчем. Вырежьте детали выкройки.
- Разложите лекала на изнаночной стороне ткани.
- 
- Следуйте инструкции по шитью (прилагается отдельным файлом).

Printer Status: Correspondence<br>Status: Foros<br>Type: Adobe PDF Converter Comments and Forms:  $\fbox{Document and Markus} \qquad \qquad \blacktriangleright$ Print Range Preview: Composite  $k$  8,27 Current view  $\odot$  Current page Платые<br>Арт 1004) O Pages 1 - 14<br>Subset: All pages in range ▼ Reverse pages<br>Page Handling<br>Copies: 1  $\Box$ Collate 11,69 Page Scaling: None  $\sqrt{ }$  Auto-Rotate and Center Choose paper source by PDF page size Use custom paper size when needed Document: 8,3 x 11,7m<br>Paper: 8,3 x 11,7m<br>1/14  $Print to file$  $\boxed{\Box}$  Print color as black  $1/14$ OK Cancel 

Обратите внимание, что выкройки даны без припусков.

T

### СХЕМА СОСТЫКОВКИ ЛИСТОВ

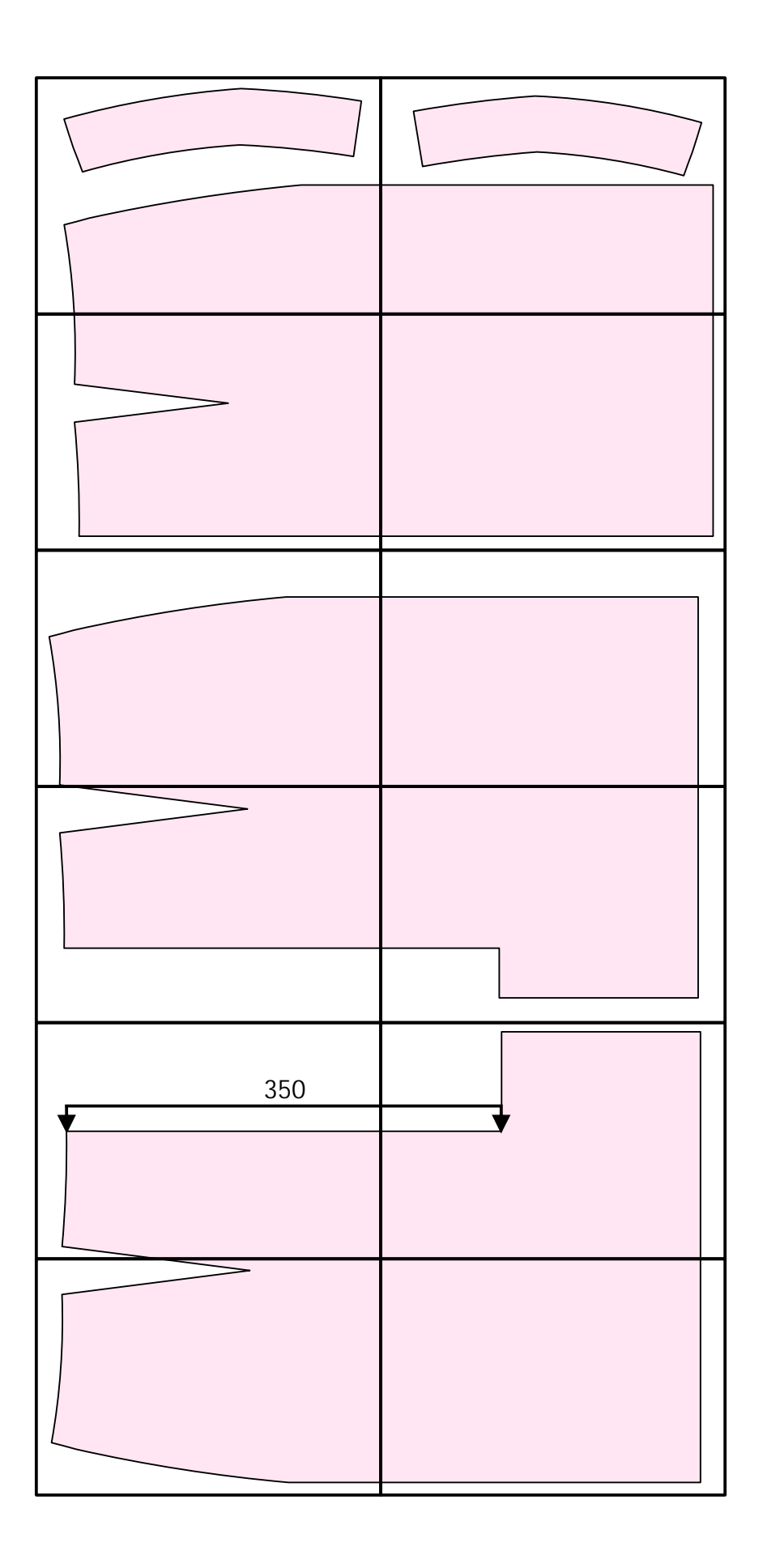

www.3strochki.ru

### **ТЕСТОВАЯ СТРАНИЦА**

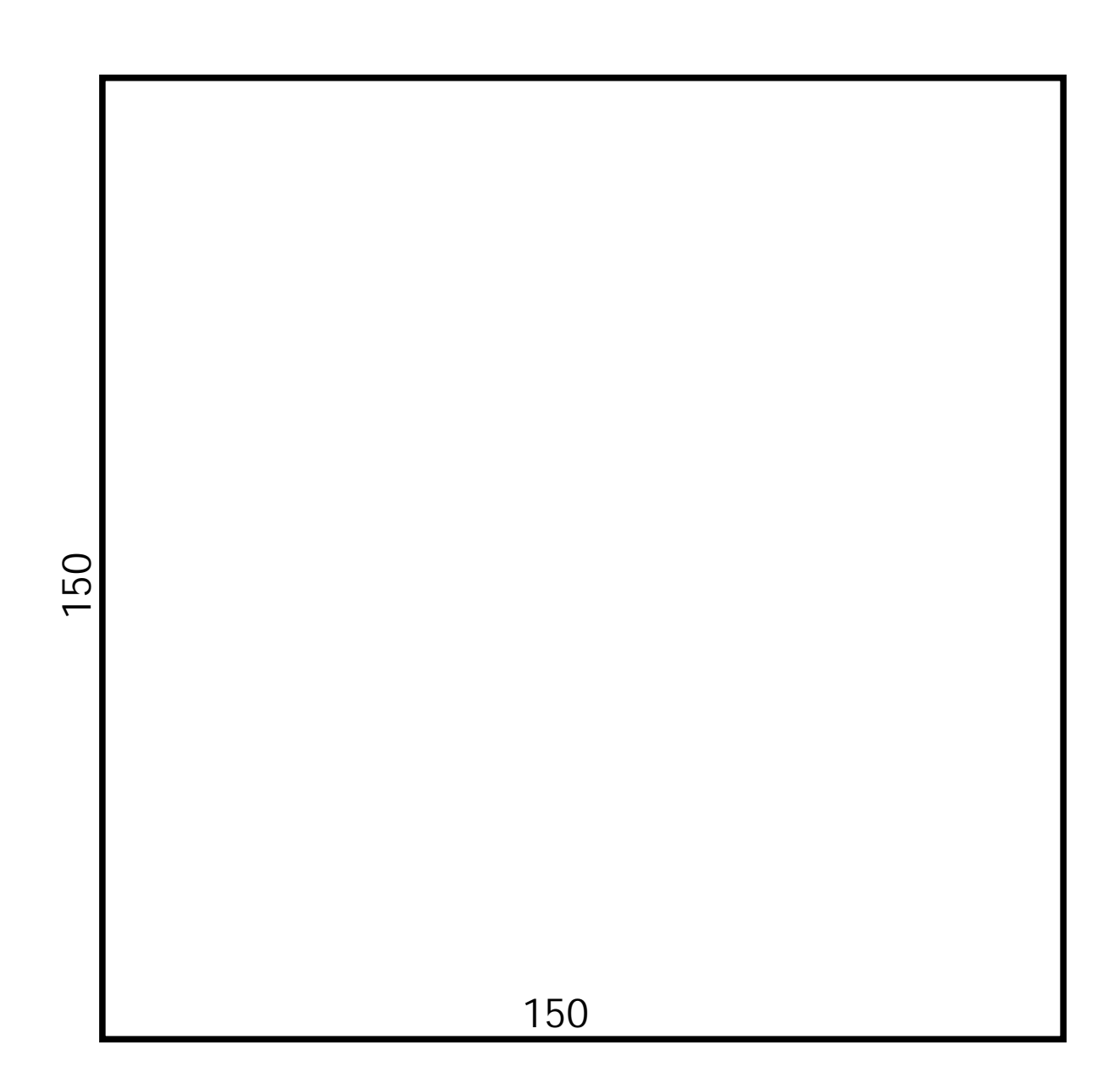

# $\overline{2}$

Арт. 102052 Правая часть заднего полотнища юбки

Основная ткань: 1 деталь

## 3STROCHKI.RU

Линия бедер

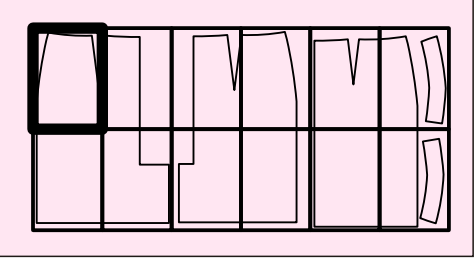

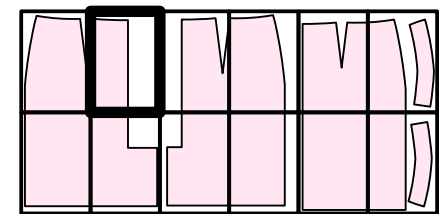

Линия молнии

вая нить

#### ВНИМАНИЕ! ПРОВЕРЬТЕ НАСТРОЙКИ ПЕЧАТИ!

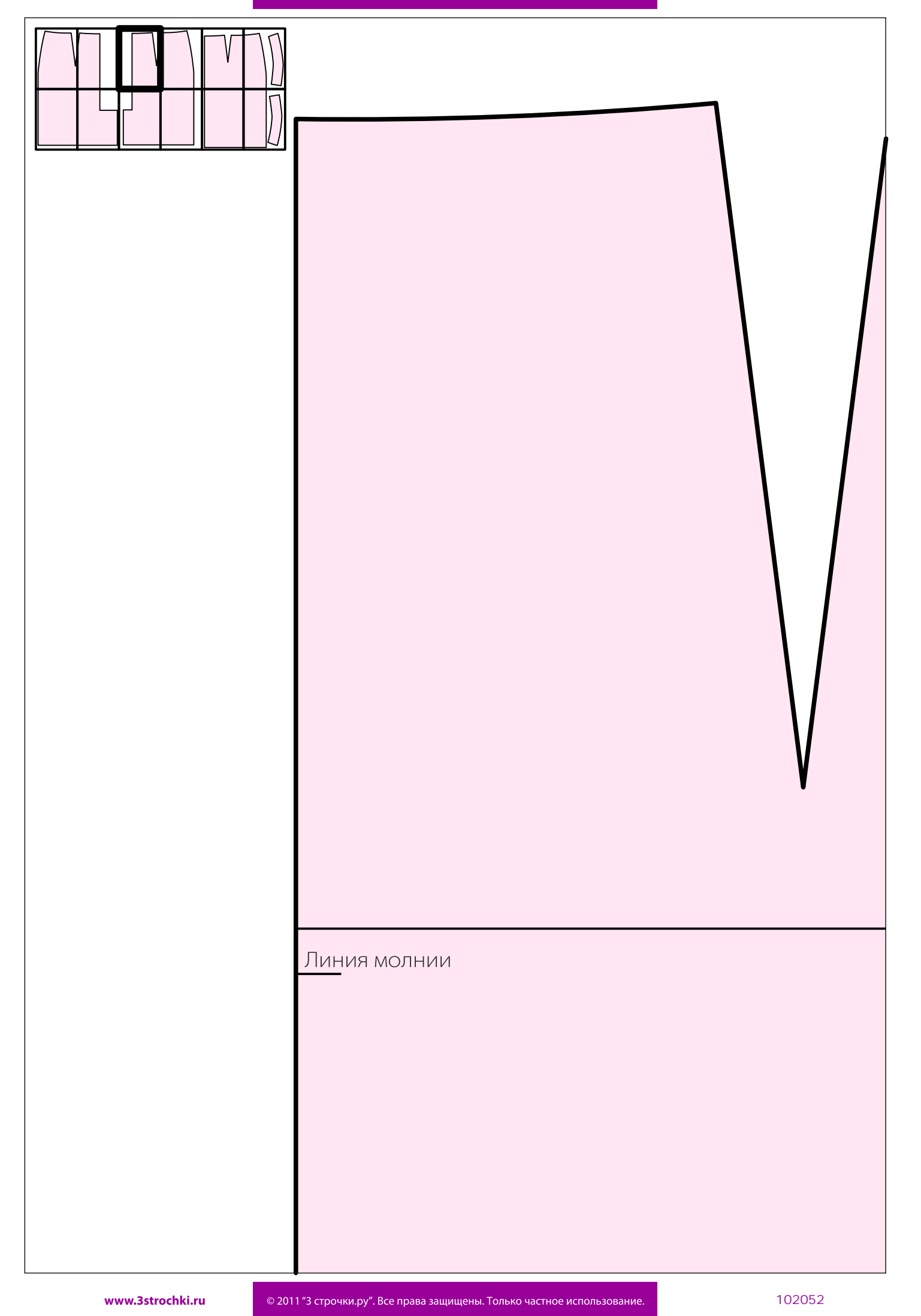

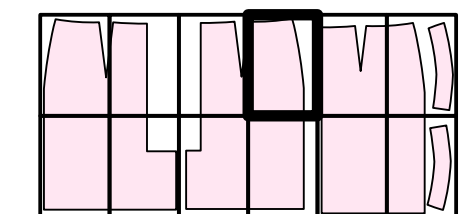

### 3 Арт. 102052 Левая часть заднего полотнища юбки

Основная ткань: 1 деталь

## 3STROCHKI.RU

Линия бедер

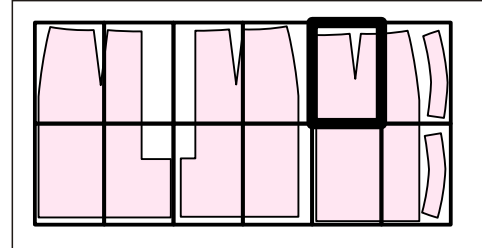

### Арт. 102052 Переднее полотнище юбки

Основная ткань: 1 деталь со сгибом

## 3STROCHKI.RU

Линия бедер

Лини

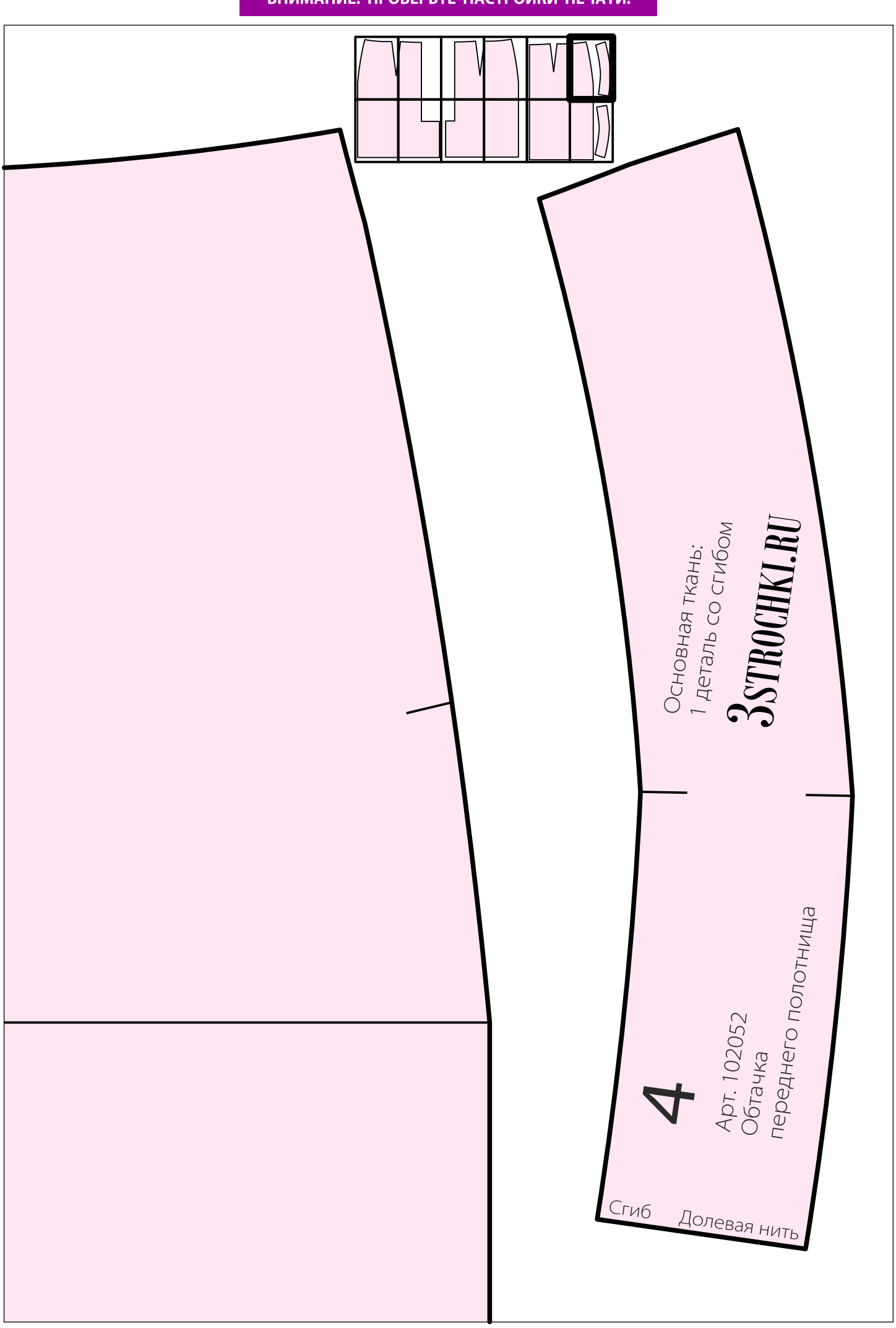

© 2011 "3 строчки.ру". Все права защищены. Только частное использование.

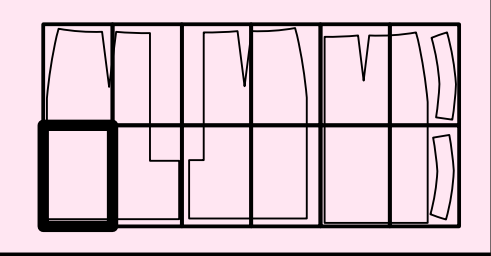

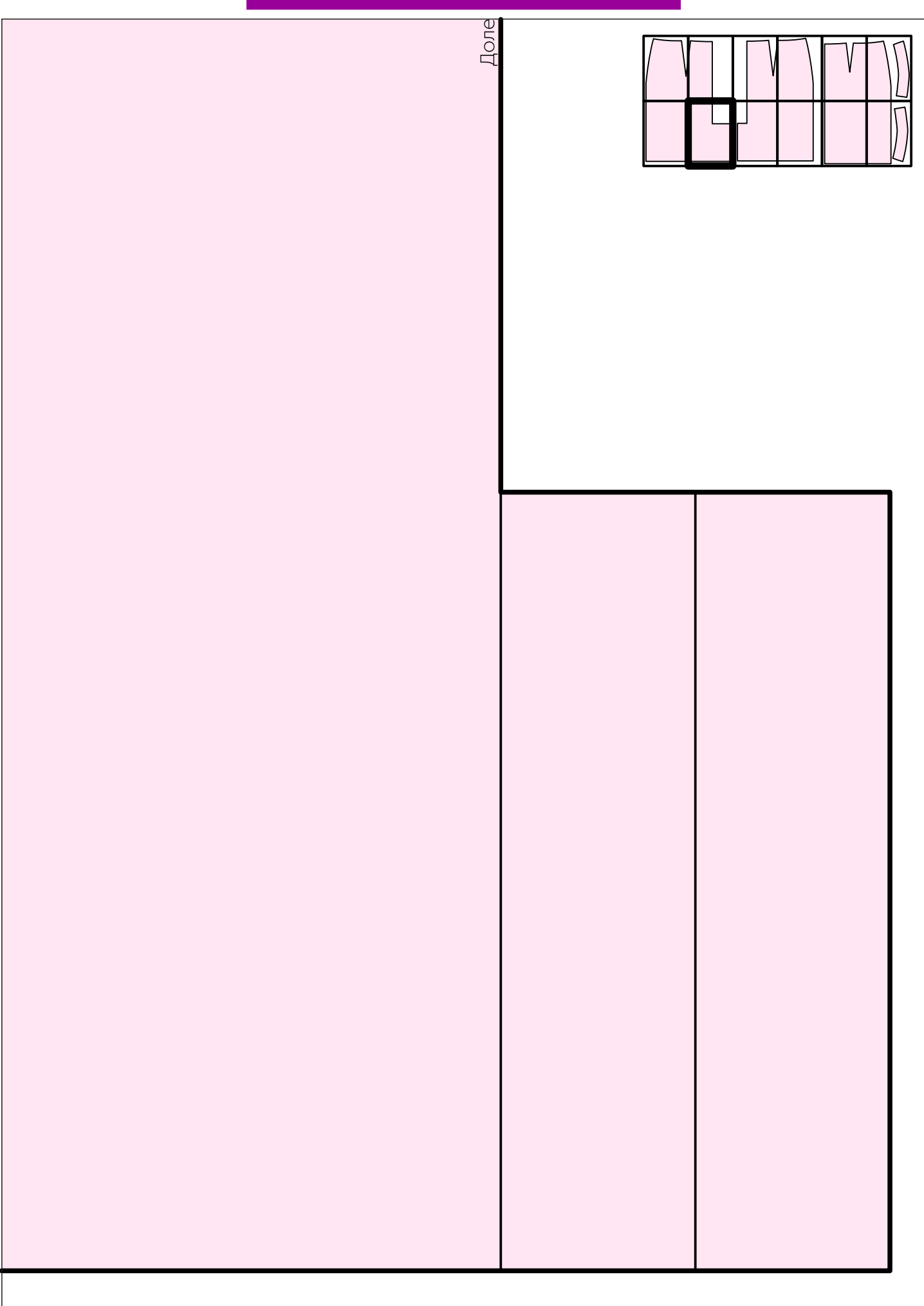

#### ВНИМАНИЕ! ПРОВЕРЬТЕ НАСТРОЙКИ ПЕЧАТИ!

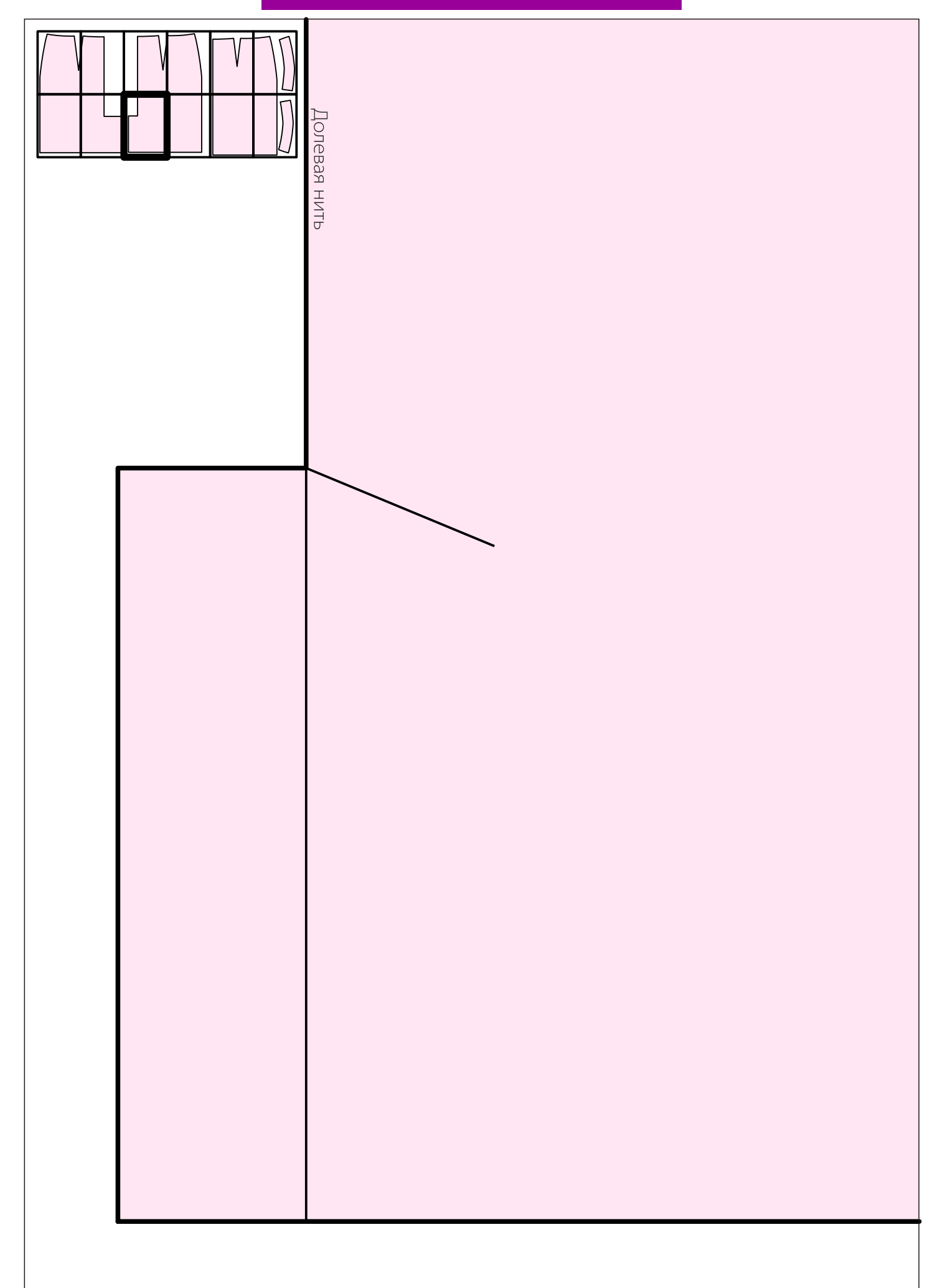

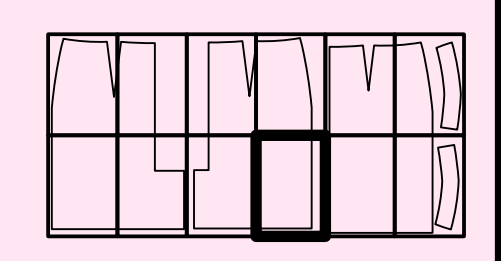

www.3strochki.ru

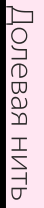

cru<sub>6a</sub>

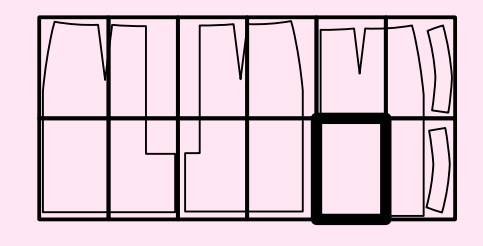

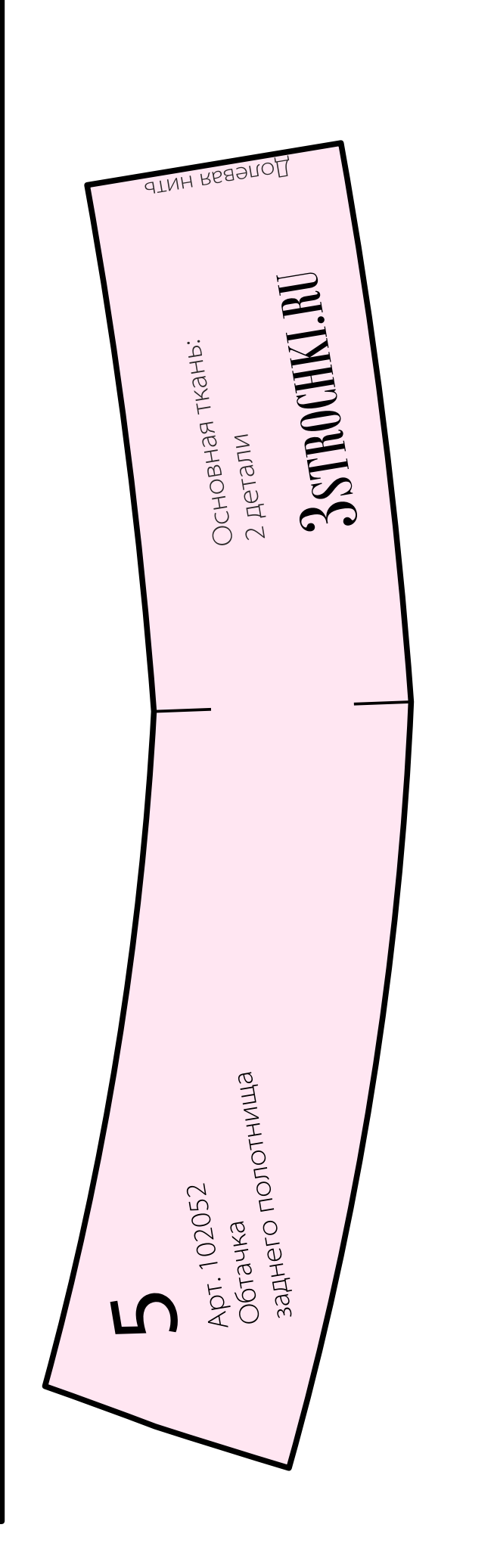

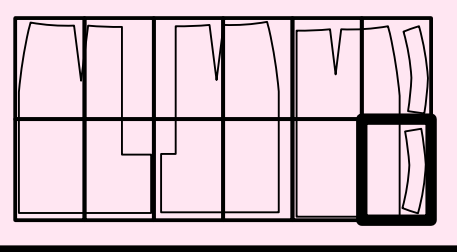